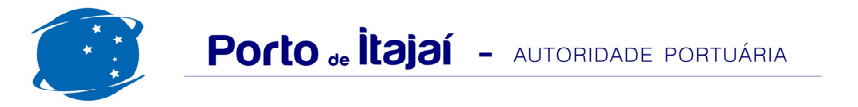

## APM TERMINALS - JANEIRO - 2012

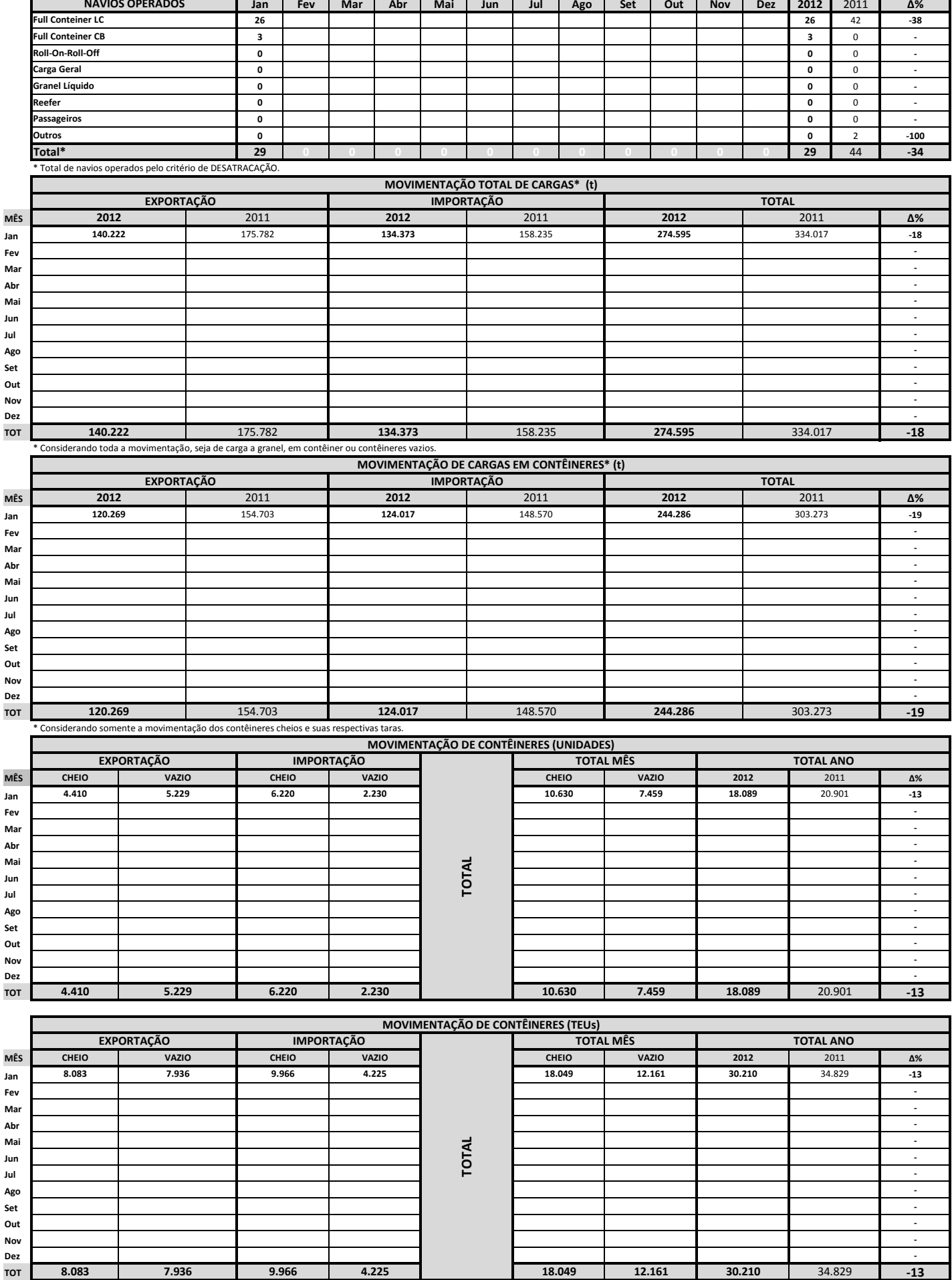

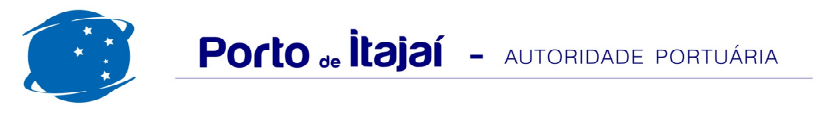

## APM TERMINALS - JANEIRO - 2012

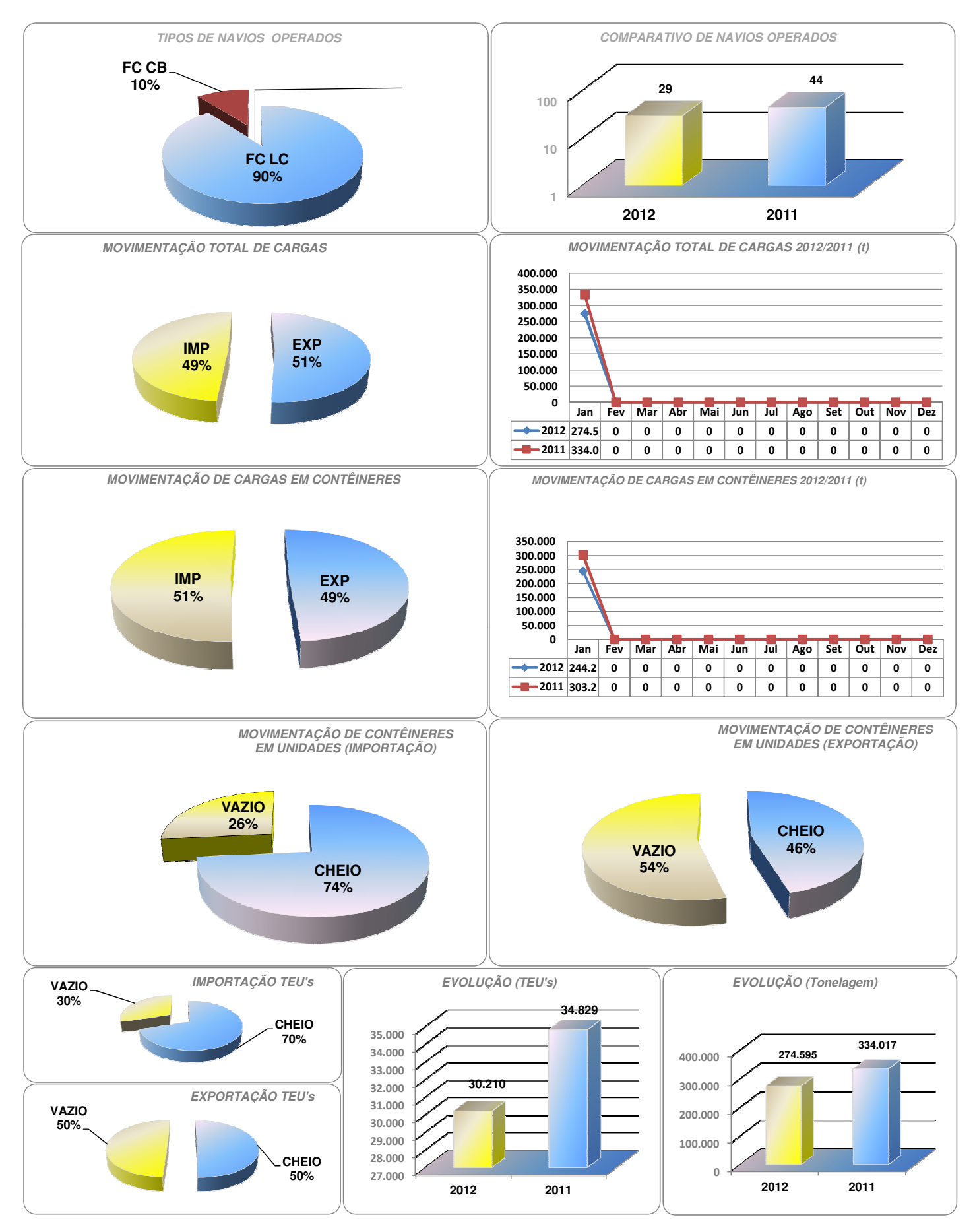